## **SARDAR PATEL UNIVERSITY Programme: MHRM Semester: I Syllabus with effect from: June 2011**

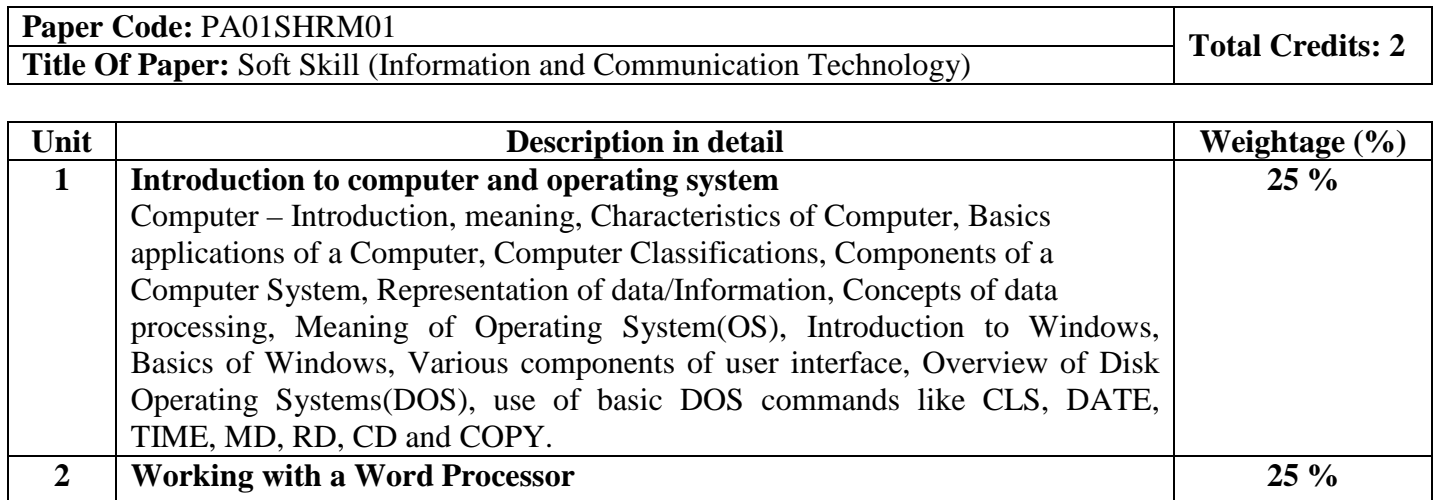

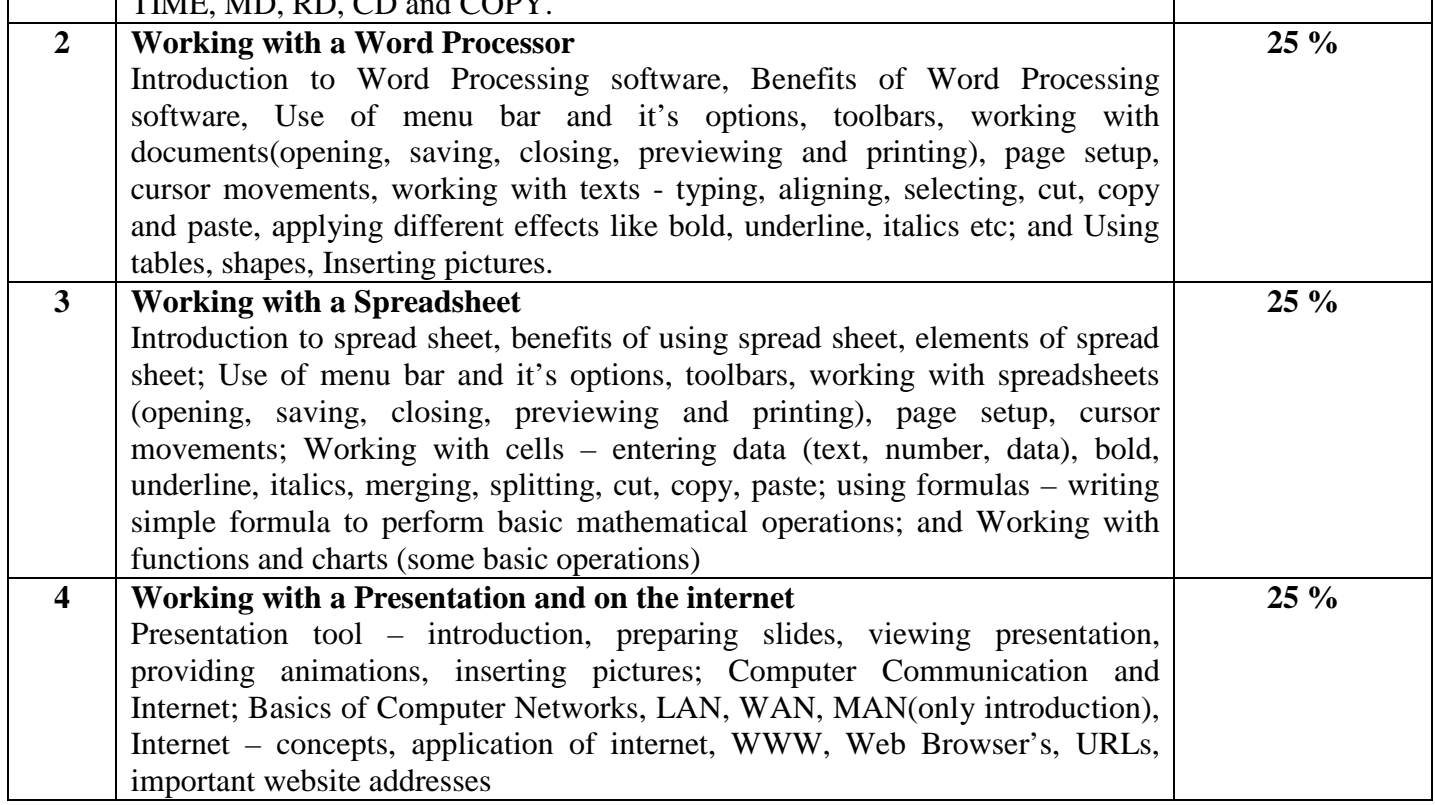

## **Basic Text & Reference Books:**

- P.K.Sinha Computer Fundamentals, BPB Publications.
- Built-in manuals (help) of the relevant softwares**.**

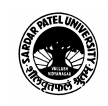

٦